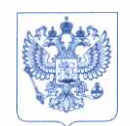

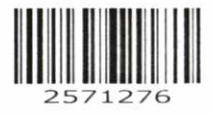

Министерство здравоохранения Российской Федерации ФЕДЕРАЛЬНАЯ СЛУЖБА ПО НАДЗОРУ В СФЕРЕ ЗДРАВООХРАНЕНИЯ (РОСЗДРАВНАДЗОР)

#### РУКОВОДИТЕЛЬ

Славянская пл. 4, стр. I, Москва, 109012 Телефон; (495) 698 45 38; (495) 698 15 74 [www.roszdravnadzor.gov.nj](http://www.roszdravnadzor.gov.nj) 11.08.2023 No 014 ~ 683 На № от

> о безопасности медицинских изделий

Субъектам обращения медицинских изделий

Руководителям территориальных органов Роездравнадзора

Медицинским организациям

Органам управления здравоохранением субъектов Российской Федерации

Федеральная служба по надзору в сфере здравоохранения в рамках исполнения государственной функции по мониторингу безопасности медицинских изделий, находящихся в обращении на территории Российской Федерации, доводит до сведения субъектов обращения медицинского изделия письмо ООО «Эбботт Лэбораториз», уполномоченного представителя производителя медицинского изделия, о новых данных по безопасности при применении медицинского изделия «Анализатор иммунохимический Alinity i для in vitro диагностики с принадлежностями», производства «Эботт Лэбораториз», США, регистрационное удостоверение от 31.03.2022 № РЗН 2019/8163, срок действия не ограничен.

В случае необходимости получения дополнительной информации обращаться в ООО «Эбботт Лэбораториз» (125171, Россия, г. Москва, Ленинградское щ., д. 16А, стр. 1, Бизнес-центр «Метрополис», тел: 8 (495) 258-42-80, [abott-russia@abott.com](mailto:abott-russia@abott.com)).

Приложение: на 7 л. в 1 экз.

Claccep

А.В. Самойлова

Приложение к письму Росздравнадзора<br>or 11.08.2023  $N_2$  014-683/23

**CORE DIAGNOSTICS** Abbott Laboratories 1915 Hurd Drive Irving TX, 75039 USA (CIIIA)

Единый регистрационный номер (SRN): US-MF-000017777

# Исправление информации по продукту

Срочно - К немедленному исполнению

 $\overline{\phantom{a}}$ 

**Abbott** 

 $\star$   $^{\prime}$ 

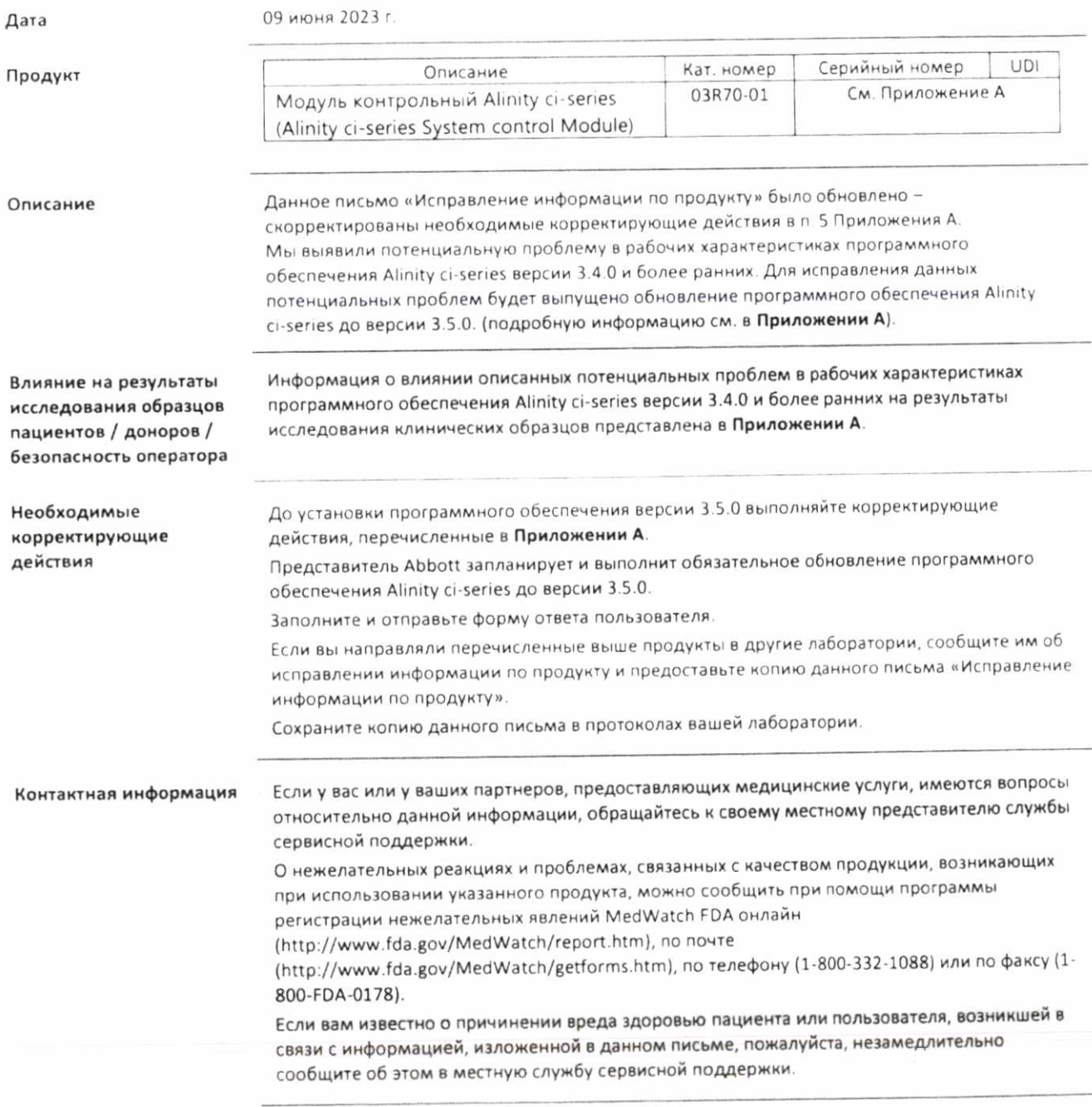

FA30MAY2023-REC Редакция 01

Стр. 1 из 7

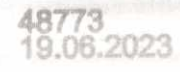

## Приложение А - Потенциальные проблемы, исправленные в программном обеспечении Alinity ci-series версии 3.5.0

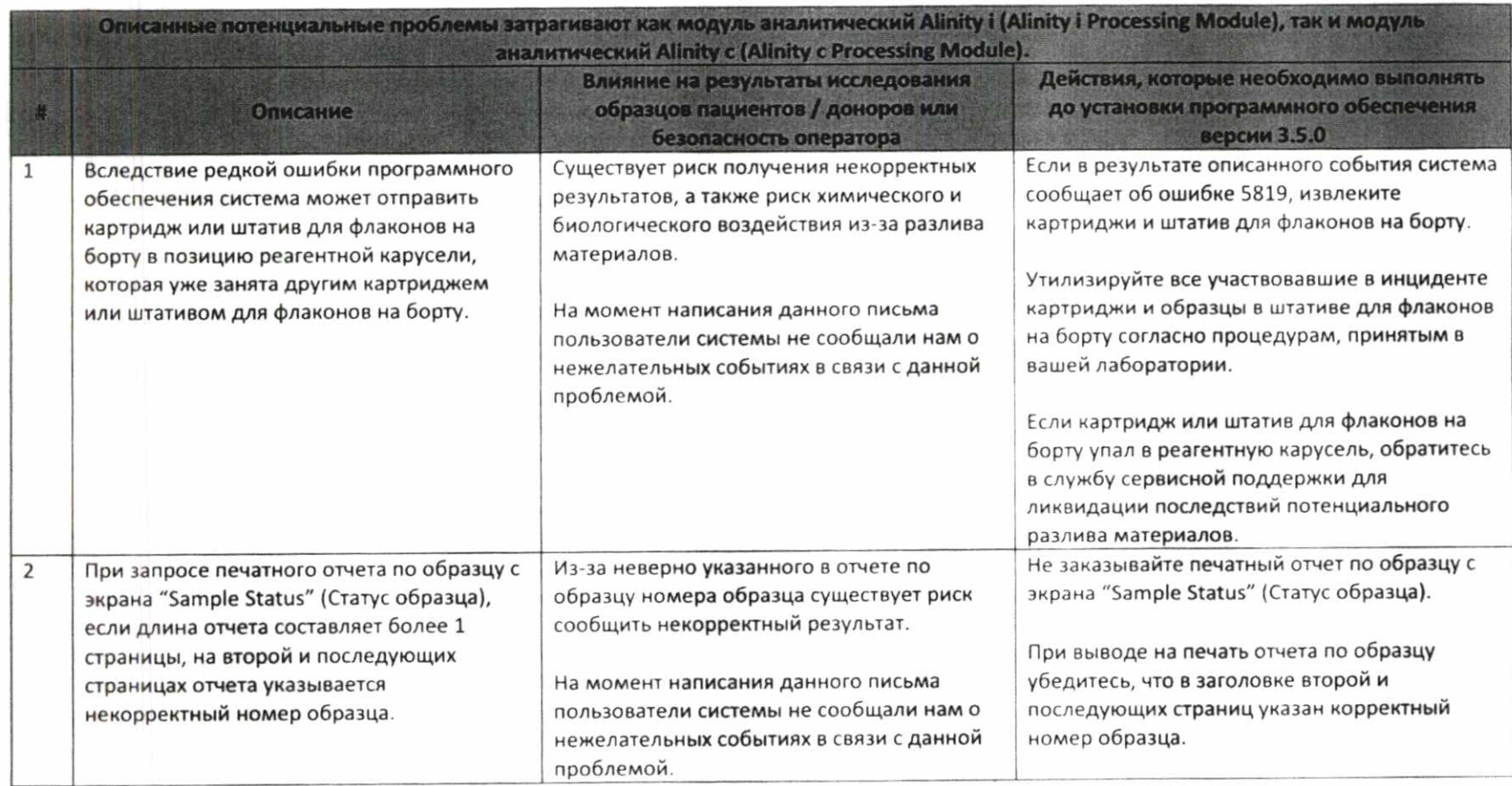

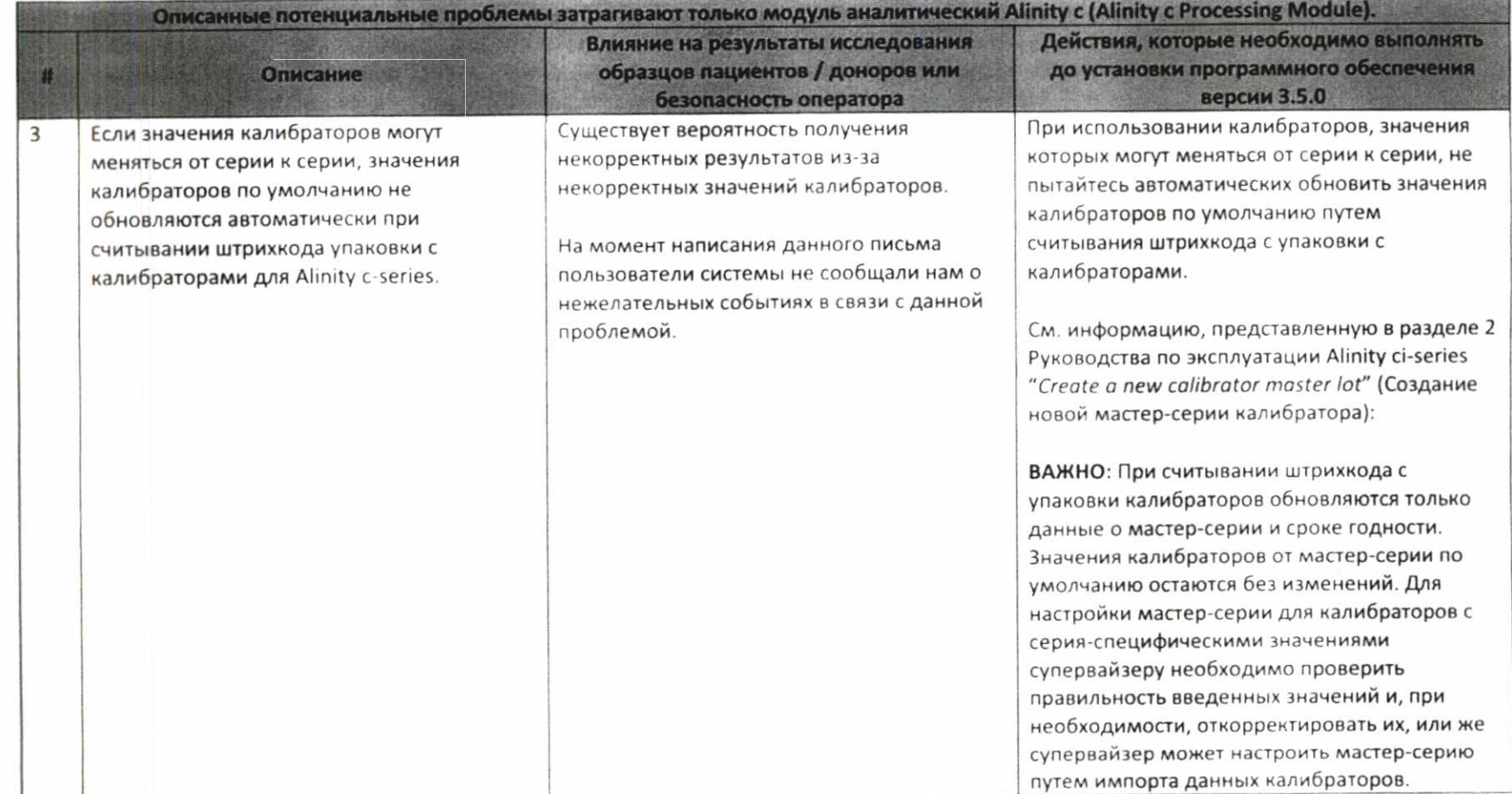

### Приложение А (продолжение)

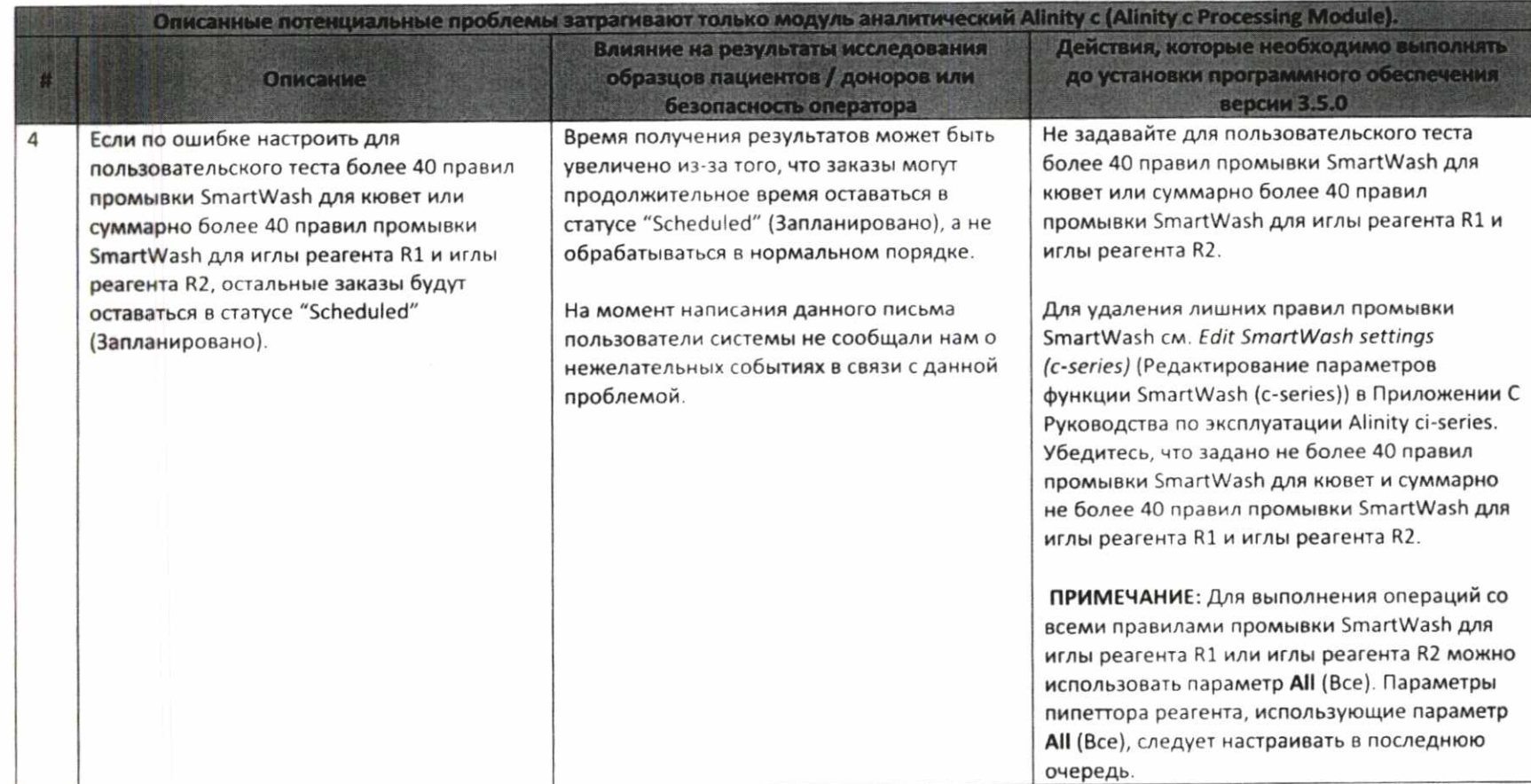

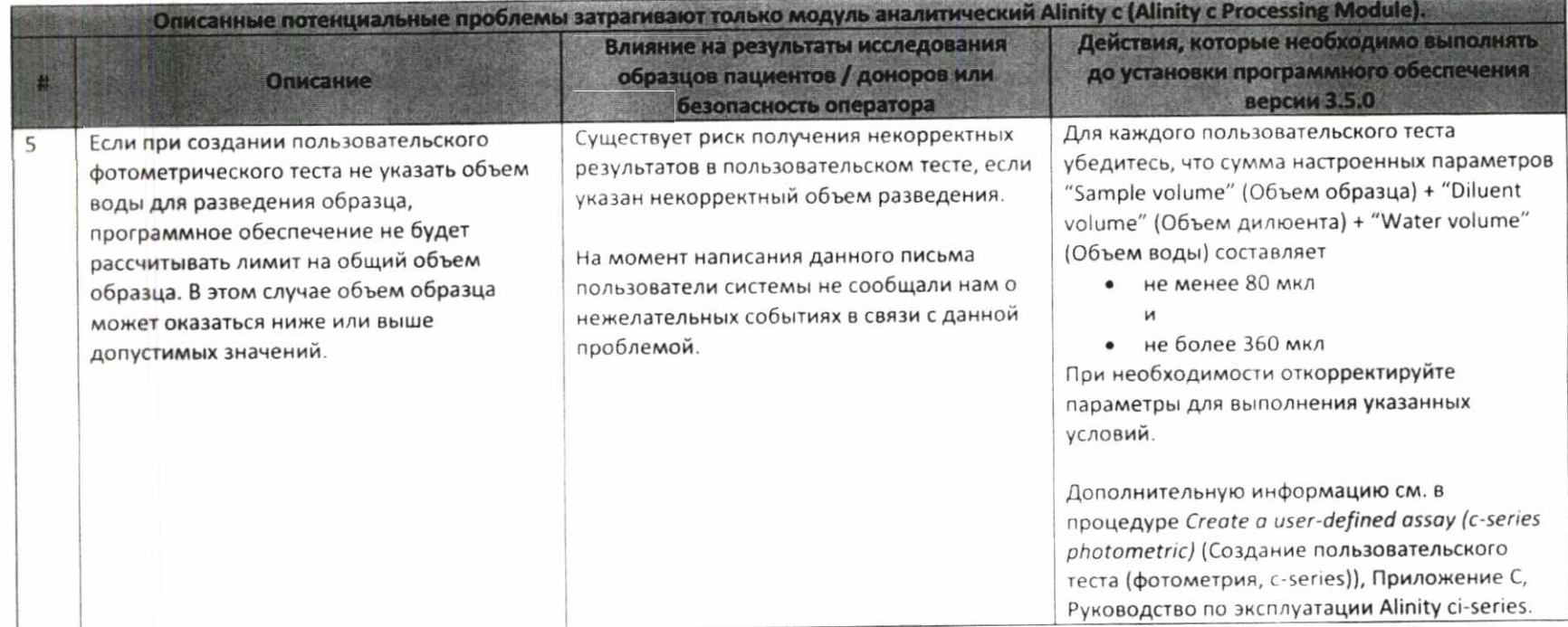

### Приложение А (продолжение)

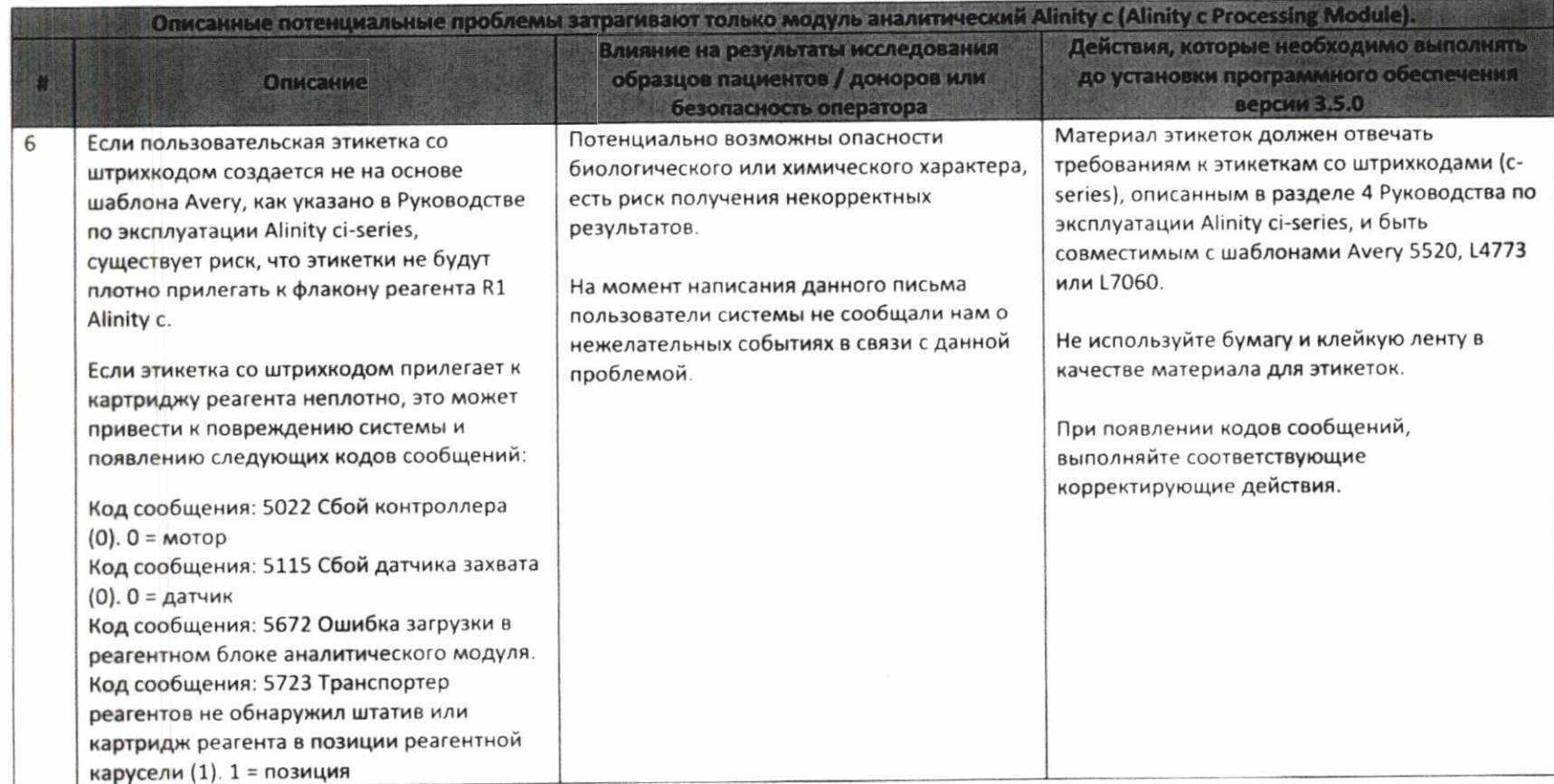

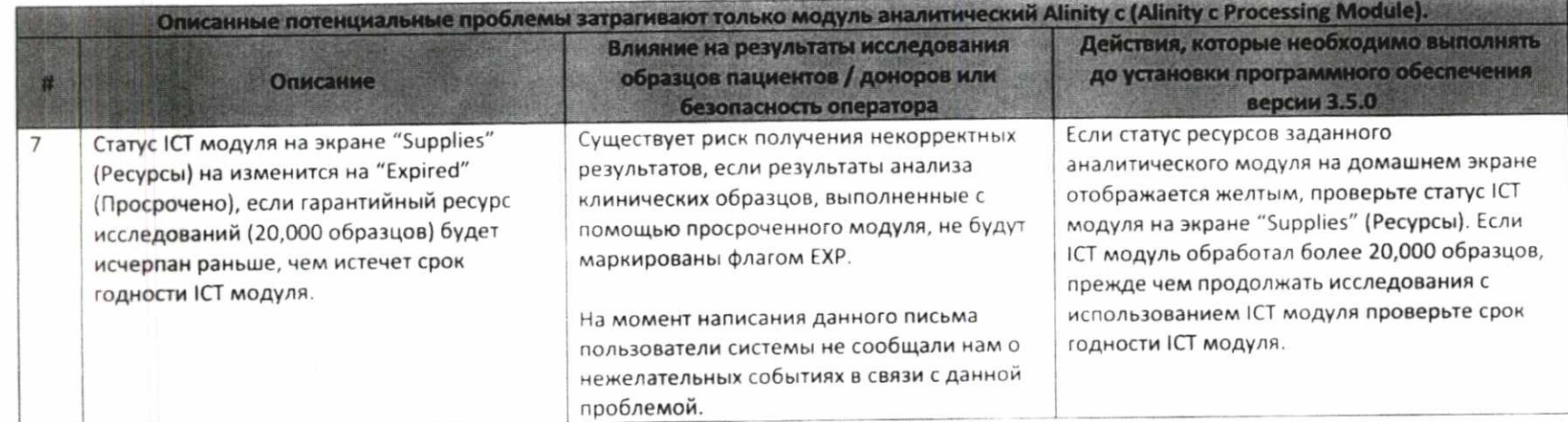

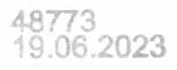